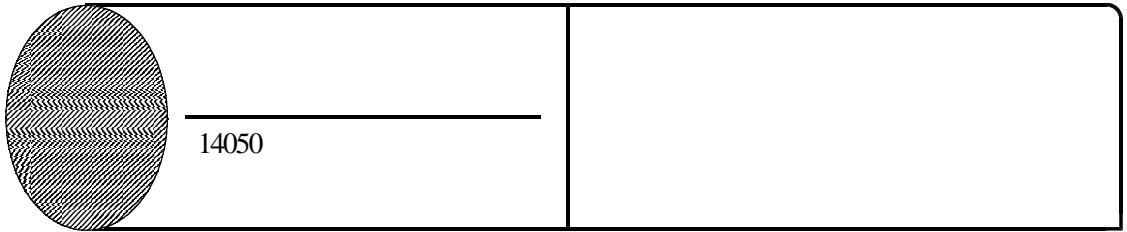

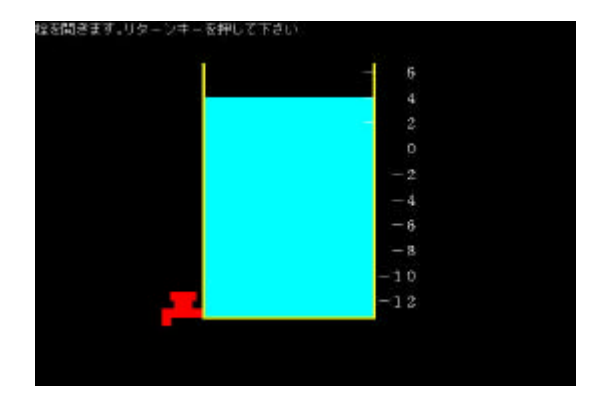

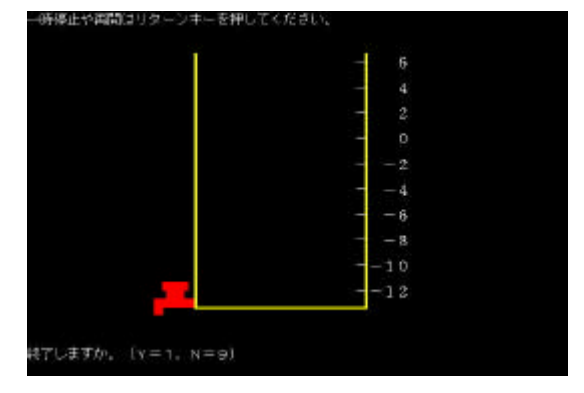

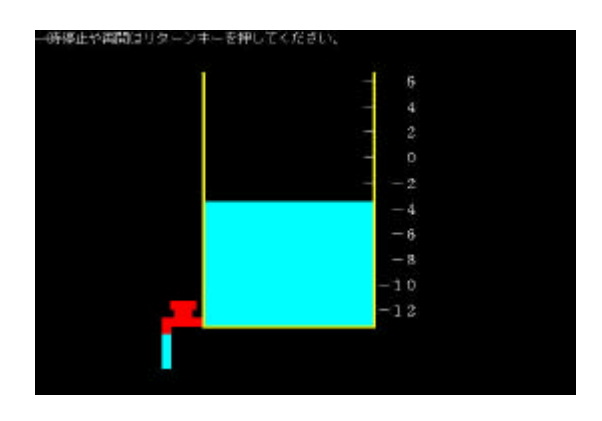

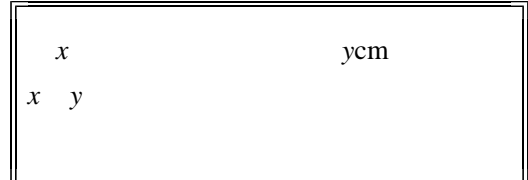

14040

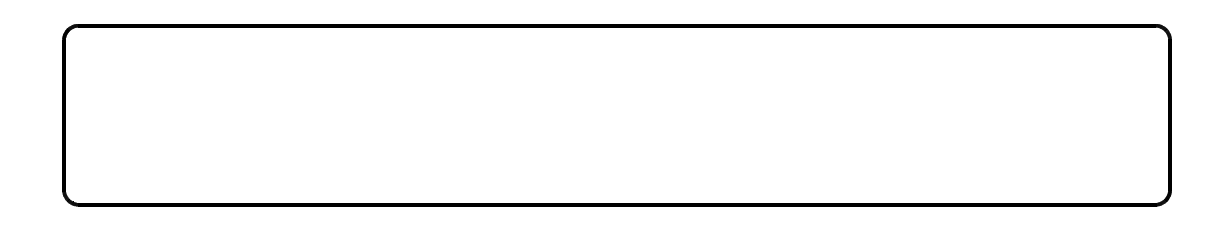